# **MONITORING MICROSERVICES WITH SPRING BOOT ACTUATOR AND ASPECTJ**

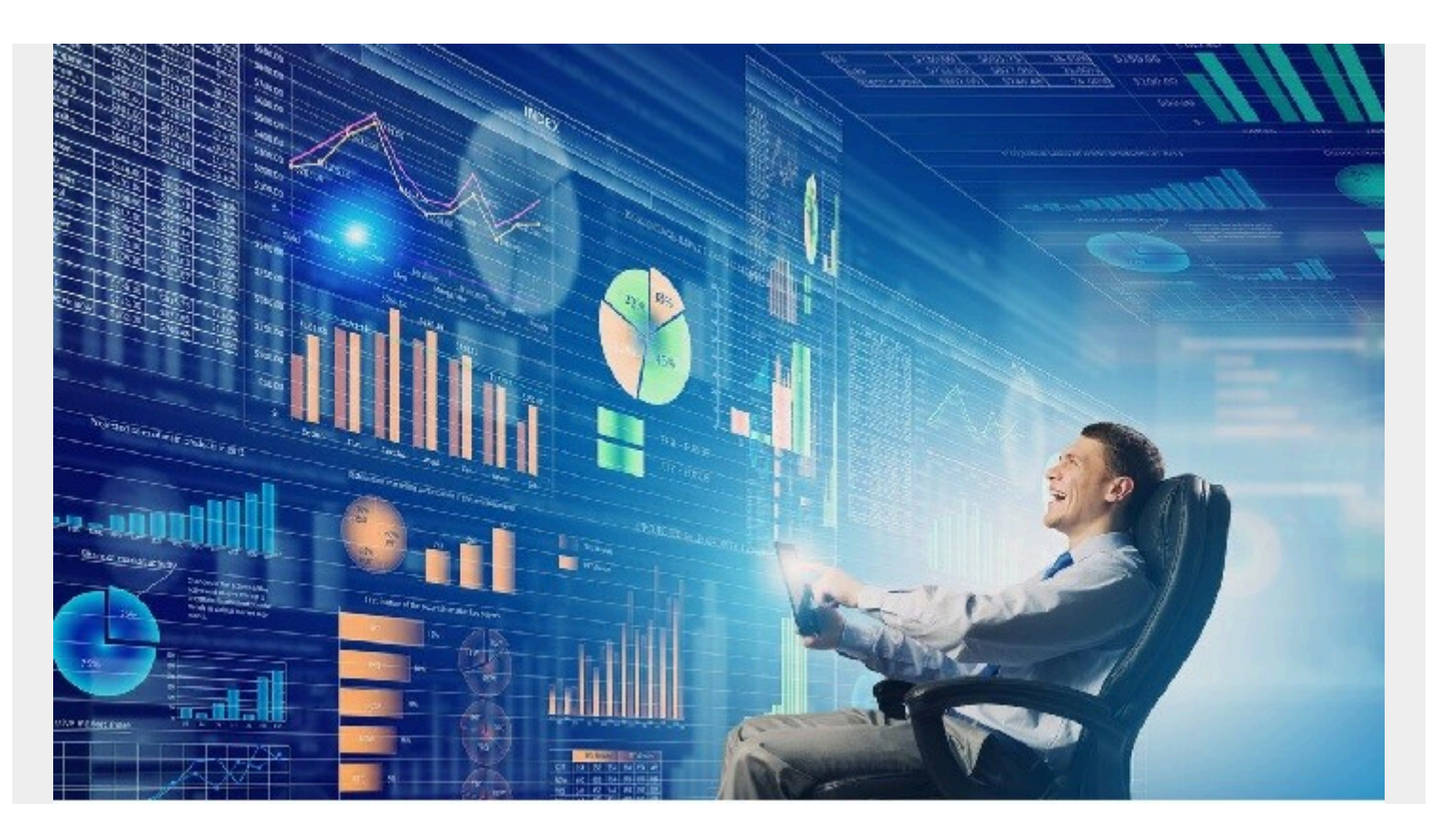

What makes modern applications so different? Modern applications adhere to several essential architectural tenets: They are cloud-native, containerized, auto-scalable, microservice-based, and multi-tenant and supported by DevOps-driven deployment automation. At BMC, our application development environment solution comprises 100-plus microservices running on a containerized cloud platform (AWS), scaled using the Kubernetes platform.

Each microservice can be deployed as Kubernetes Pods (from three to 16 depending on horizontal scaling and replication requirements) spanning multiple availability zones (AZ). The services expose representational state transfer (REST) interfaces for external consumption and remote procedure calls (gRPC) for internal microservice-level communication. As more services are introduced, monitoring and managing modern applications becomes increasingly challenging.

# **Site reliability engineering (SRE) for 24x7 uptime**

Adopting appropriate agile and DevOps practices is critical to successfully running enterprise-class solutions on a software-as-a-service (SaaS) model and keeping deployments highly available and responsive. BMC has adopted SRE practices to keep our solutions up and running 24x7. For selfobservability of stacks, our SRE team uses our in-house monitoring solution. When it comes to selfobservability, SRE and development teams require a lot of metrics to keep an eye on the health of the overall stack. Examples of data we monitor include:

- Specific tenants in multi-tenant deployments that generate large numbers of events at particular times of day
- The rate of publishing metrics to Kafka topics for further processing by artificial intelligence for IT operations (AIOps)
- Log data ingestion rates and abnormally large log entries

For microservices built using the [Spring Boot](https://spring.io/projects/spring-boot) framework, you can enable the [Spring Boot Actuator](https://docs.spring.io/spring-boot/docs/current/reference/html/actuator.html) to provide many different types of metrics. For example, the Actuator exposes resource utilization metrics such as CPU and memory utilization; network and disk space utilization; and more. It also exposes other standard Java Management Extensions (JMX) metrics, including garbage collection (GC) overhead, GC time, heap utilization, thread usage/blocked threads, etc. But standard data points are not enough. Depending on the responsibility of a given microservice, you might need additional custom metrics, such as:

- Message processing rate
- Message drops due to communication errors
- Message drops due to size limits
- Average message size received
- Communication failures with infra-services
- Create, read, update, delete (CRUD) operations latency

### **Application telemetry and microservices**

For both SRE and development teams, capturing telemetry is the key to seeing what's going on inside an application. You need to build a telemetry infrastructure to capture and process the data. The two main functions of a telemetry processing infrastructure are:

- Collecting and exposing telemetry data—BMC microservices need to be instrumented to expose standard and custom metrics
- Processing and storing telemetry data—the BMC application development environment can ingest huge volumes of metrics data (including support for the Prometheus format) while enriching and storing it in Time Series format so it can be processed and further visualized

Below is a high-level diagram of the telemetry pipeline. For our purposes here, we will focus on how to expose standard and custom metrics for microservices built using the Spring Boot framework.

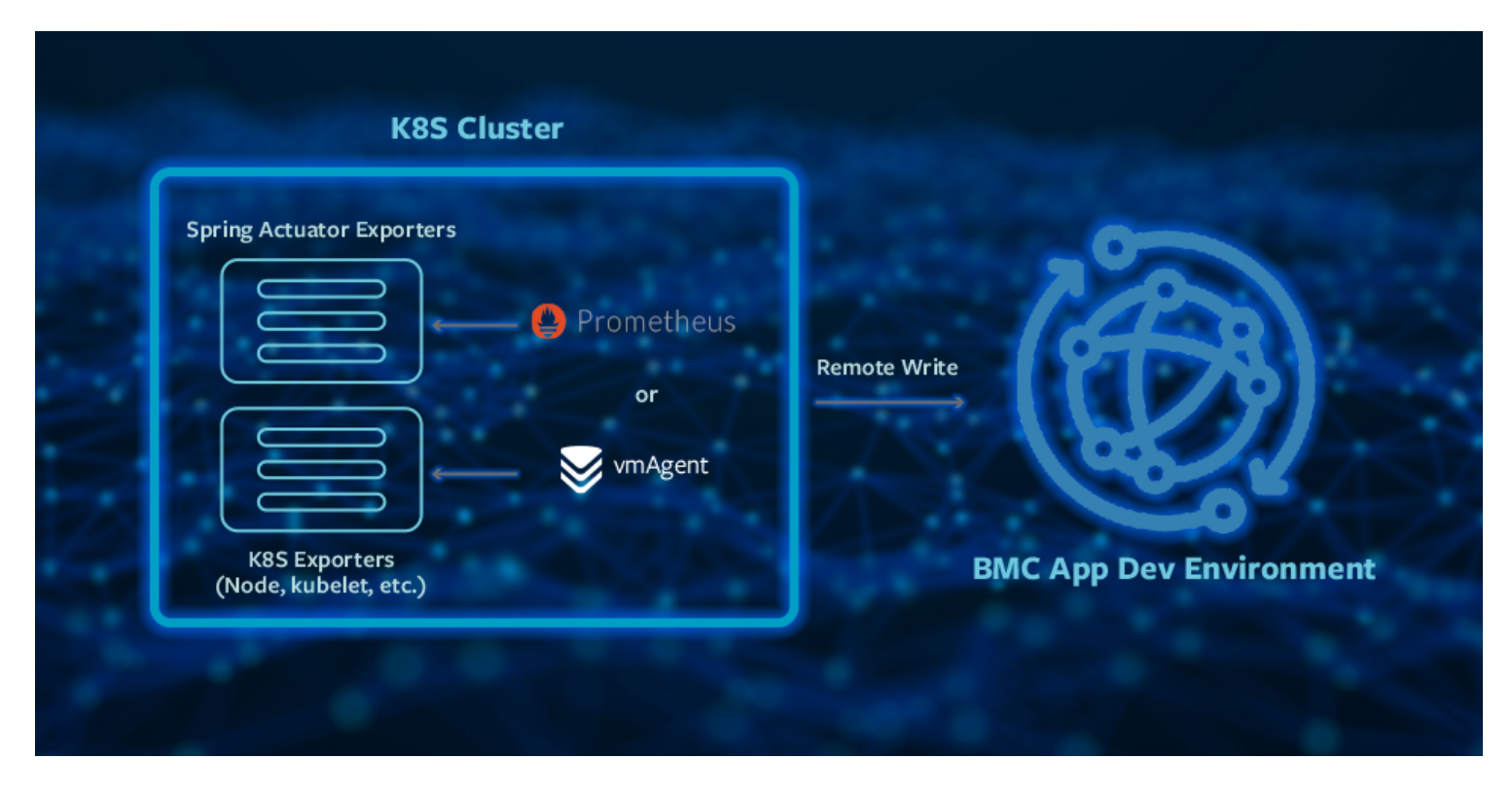

### **Spring Boot Actuator**

The Actuator is a sub-project within the Spring Boot framework that provides production-ready features to help monitor and manage running applications built using Spring Boot. Telemetry data is exposed by the Actuator via endpoints, which in turn are exposed through HTTP or JMX. You can enable the Spring Boot Actuator by simply adding a *spring-boot-actuator* dependency in the package manager, as follows:

<dependencies>

<dependency>

<groupId>org.springframework.boot</groupId>

<artifactId>spring-boot-starter-actuator</artifactId>

</dependency>

#### </dependencies>

Doing so will generate **/actuator** URLs with various endpoints. Here are a few we found that are relevant for using in our application:

- */metrics* is the most important endpoint (provides generic and custom metrics)
- */prometheus* returns metrics in the Prometheus format
- */health* provides information about an application's health status
- */heapdump* returns a heap dump from the Java Virtual Machine (JVM)
- */threaddump* returns JVM thread information
- */loggers* enables fetching and updating the logging level of applications

We are specifically interested in the **/actuator/metrics** endpoint, which returns useful services telemetry data like *jvm.gc.live.data.size*, *jvm.gc.max.data.size*, *jvm.gc.memory.allocated*, *jvm.memory.max*, *jvm.threads.live*, *jvm.threads.peak*, *process.cpu.usage*, *process.files.max*, etc.

Since the release of Spring Boot 2.0, metrics are managed by Micrometer support, where you interact directly with Micrometer. As there is an autoconfigured bean of type MeterRegistry, this occurs as an automatic default.

# **Custom metrics**

To expose application or service-specific telemetry, you need to define custom metrics using the Actuator framework. This involves accessing MeterRegistry via constructor and then using various meters to capture the telemetry. Micrometer supports various meter types (e.g., counter, gauge, time, and LongTaskTimer). It also provides a dimensional approach that lets you add additional tags like customer, region, etc., to the metrics to build a Time Series for each metric you're capturing. This allows for the aggregation of metrics as well as drilling down as needed. **The disadvantage is that the business logic inside the service gets tangled up with the telemetry code.**

## **Instrumenting microservices**

Instead of modifying the business logic of each microservice, we instead take advantage of the Aspect-oriented programming (AOP) approach supported by the Spring Boot framework, which allows us to treat telemetry as a cross-cutting concern.

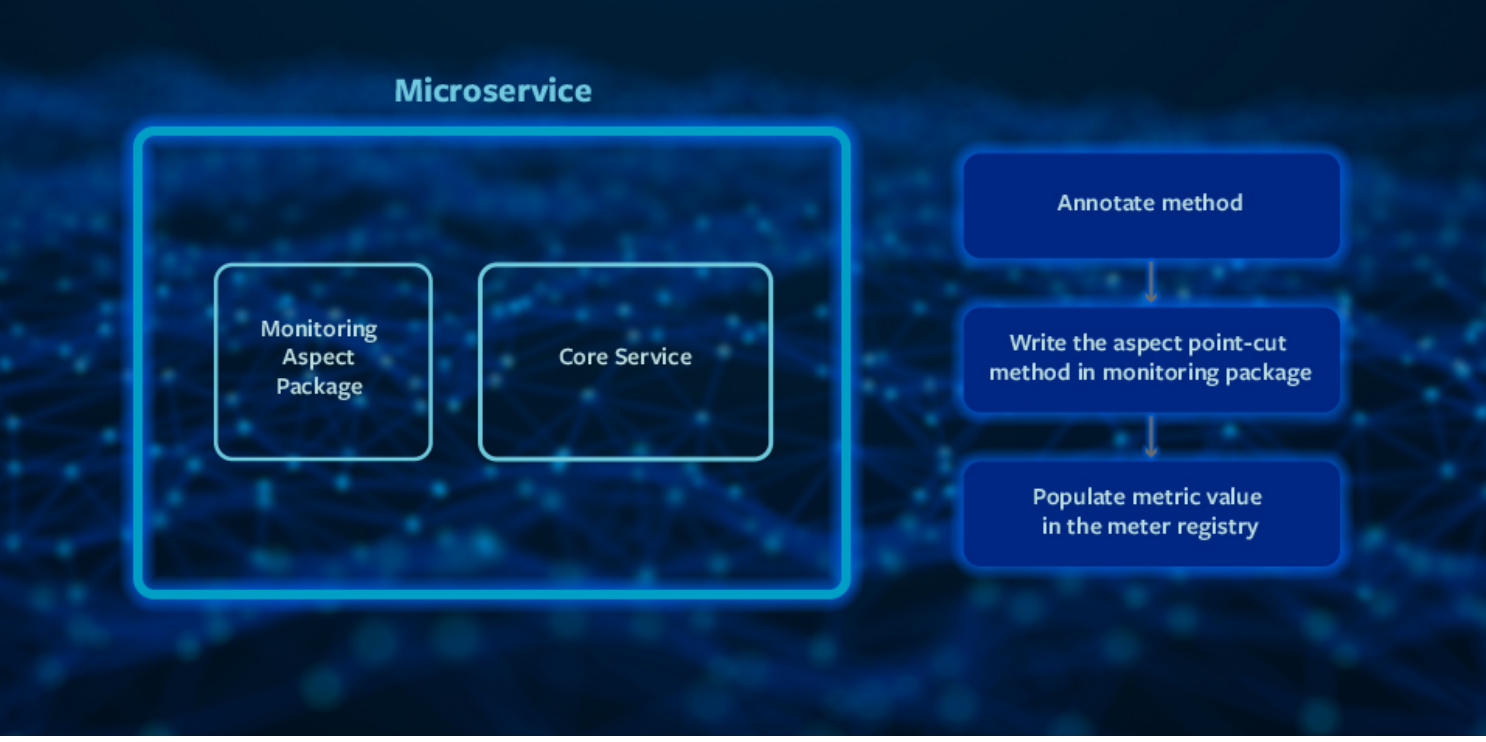

We prefer the [AspectJ](https://www.eclipse.org/aspectj/doc/released/progguide/starting.html) approach as it allows you to compile the time-weaving of **Aspects**, which provides better runtime performance. The step we found extremely useful is to **annotate** service methods requiring: the capture of application-specific metrics; defining the Aspect class separately; defining the **Pointcuts** against the methods of interest; and then registering the meters in MeterRegistry from inside the Aspect code.

**Annotate service business method:** Service classes with annotation.

```
@MonitoredService
public boolean createMessage(String topic, BasicMessage basicMessages)
{
     // business logic
     ...
```
}

...

**Monitoring package with Pointcuts defined:** Aspect classes defining Pointcuts against methods of interest.

```
@Aspect
@Component
public class GatewayServiceAspect {
@Autowired
private MeterRegistry meterRegistry;
public static GatewayServiceAspect aspectOf() {
return SpringApplicationContextHolder.getApplicationContext()
.getBean(GatewayServiceAspect.class);
}
// Define Point Cut for business methods from the service class
@Pointcut("@annotation(MonitoredService) && execution(*
com.messages.EntityMessagesExecutor.createMessage(String, BasicMessage)) &&
args(topic,basicMessage)")
public void metricsPointcut(String topic, BasicMessage basicMessage) {
}
// Define the metric based on the After trigger for the PointCut method
```
// Using Meter registry, increment the counter for a specific case defined by labels

// like specific K8S POD instance, K8S deployment name, Tenant/Customer Id etc

```
@After("metricsPointcut(topic, basicMessage)")
```

```
public void recordMessageCount(JoinPoint jp,String topic, BassicMessage
basicMessage) {
```

```
Counter metrics_messages = meterRegistry.counter
("gateway_message_received_count",
```

```
"instance","<instance-name>", "deployment_type", "<deploy-type>", "tenant-
id", "<tenant-id>", "message type", "<message-type>");
```

```
metrics messages.increment();
```
}

// Define the metric based on any exception thrown by the PointCut method

```
@AfterThrowing(value = "metricsPointcut( topic, basicMessage)", throwing =
"ex")
```

```
public void catchCreateMesageException (Exception ex, String topic,
BasicMessage
```

```
basicMessage) {
```

```
Counter gateway metrics processing error count = meterRegistry.counter(
```

```
"gateway_message_exception_count", "instance", "instance",
```

```
"<instance-name>", "deployment type","<deploy-type>", "tenant-id" , "<tenant-
id>", "message type", "<message-type>");
```
}

}

Using this development pattern keeps a microservice's business logic clean by simultaneously providing access to the internal structures of the microservice code to enable capture of much deeper levels of application metrics. The approach also eliminates the need to maintain your own collections and caches for counting and averaging, since Micrometer already does that quite reliably.

## **Conclusion**

By leveraging a built-in and widely used telemetry framework like Spring Boot Actuator, you can expose basic Java Management Extensions (JMX) metrics and application-specific metrics easily, with minimal overhead on application developers. By combining this approach with AOP and

following the patterns described above, you can keep business logic code clean and easily and efficiently keep telemetry responsibility separate. Using the Spring Boot Actuator supplemented by AspectJ enables you to incrementally satisfy telemetry needs across various large-scale application microservices and still maintain agility in development processes.